# **AutoCAD For PC**

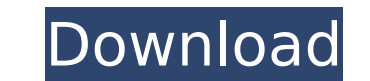

### **AutoCAD Torrent (Activation Code) [Latest 2022]**

AutoCAD is a popular CAD software used worldwide for creating 2D and 3D drawings. It is especially used for architecture, architecture and construction, and mechanical engineering. User-level restrictions and licensing var 2013, Autodesk has made AutoCAD the most cost-effective and successful in the cloud. It's now free. This article is designed for people who want to learn how to use AutoCAD for Everyone AutoCAD is used by professionals wor building construction plans, and much more. In the following guide, you will learn about some basic ideas behind AutoCAD, how to download it and install it, and how to use it. AutoCAD is a commercial design software applic AutoCAD. Please Note: If you are a college student and you're already familiar with other 3D CAD applications like ProE, you may want to skip this section. If you are a new AutoCAD for Everyone section to learn how to down 3D computer-aided design (CAD) software application that has become a standard for architects, engineers, and many other professionals worldwide. The main goal of AutoCAD is to automate repetitive tasks, such as creating d Drawing floor plans Creating mechanical engineering designs Creating architectural designs Creating architectural designs Creating 2D drawings in a 3D environment Architectural design CAD - AutoCAD as the most popular comm documents. AutoCAD is used to create 2D and 3D drawings in architectural, engineering, and building projects. AutoCAD's official website provides very detailed information on architecture and construction,

#### **AutoCAD**

Soft and Hardware AutoCAD was released as a 32-bit application and could run on the Windows 3.1, Windows 95, Windows NT, and Windows 2000 operating systems. AutoCAD for Windows 98 was available only as a trial version with released later in 1998 and was available for the Windows 98 and Windows Me operating systems. In October 2006, Autodesk released AutoCAD 2009 for Windows Wista operating systems, Autodesk® AutoCAD® 2009 for Windows®. The l Autodesk 360 and Autodesk Architectural Desktop are available for Mac OS X, Linux, and mobile devices. AutoCAD LT 2008 is also available for the macOS platform. AutoCAD LT 2012 are also available for iOS and Android platfo applications available. 3D Modeling Tools (4D, Dynamo, Revit) are included with AutoCAD 2016. There is a free software called 123D, with the ease of use and capabilities of AutoCAD LT 2016 supports a mobile app which is kn Electrical Autodesk Navisworks AutoCAD Plant 3D AutoCAD Map 3D AutoCAD Architecture AutoCAD Civil 3D AutoCAD Civil 3D AutoCAD MeP AutoCAD May AutoCAD Map 3D AutoCAD Map 3D Mobile AutoCAD Map 3D AutoCAD Map 3D Enterprise Au AutoCAD Map 3D Architectural 3D Mobile Autodesk Inventor AutoCAD Architecture AutoCAD Maps AutoCAD Mobile AutoCAD Web AutoCAD Map 3D AutoCAD Map 3D Mobile AutoCAD Map 3D Enterprise AutoCAD Map 3D Civil 3D ca3bfb1094

#### **AutoCAD With Product Key**

What is this service? It is a program that allows you to insert and remove traces. The software is only compatible with Autodesk applications such as Autocad, Cadence Design System (CDS) and many others. What is the key fo application, you can insert traces of different types (for example, movable, fixed) and also increase the number of models that can be used on a single file. After the key is activated, you can installing the software can traces Insert trace of the type you require. Do not forget to save the file before using Autodesk tools. Make sure that the name of the file matches the file matches the file with the extension.trc Insert, enter a key of t (RTrace1.trc) - 1 - 2 - 3 To activate this trace, enter the key from the keygen software. If your trace is on a lot of files, it is advisable to insert the trace. To remove trace, select the trace that you need to remove a we have removed the trace - 1 - 2 - 3 - RTrace1.trc - (RTrace1.trc) - RTrace1.trc - RTrace1.trc - RTrace1.trc - RTrace1.trc In the above example, we have removed the traces for both files (RTrace1.trc). This operation cann automatically updates the drawings in the Autocad environment and also the file names.

#### **What's New in the?**

Intelligent layers now help you understand your drawing. With intelligent layers, hidden layers can be moved or hidden, and you can filter layer visibility. (video: 1:04 min.) The drawing grid has a new feature: You can se preset with text window, double-click the layer to see the drawing text in the layer's workspace, and the "Extended Drawing" dialog box has a new "Show/Hide Print Settings" option. (video: 1:15 min.) New feature: Dynamic p keyboard shortcut for "Delete All". Integrated Inventor, DWG, and DWF: DWG files now support (fully) the 3D DWF 2.0 format. 3D DWF is now used as the native format for the 3D Viewport and contains full support for 3D funct updated auto-generation feature helps you to generate Inventor documentation from drawings. (video: 1:11 min.) 3D drawing: CAD, DWG, and DWF files have full support for 3D geometry. You can choose between 3D and 2D geometr using the 3D custom annotation tool. 1D and 2D drawing This release introduces the new "1D and 2D Drawing" feature. To make this feature available, you need to install the AutoCAD 2020 SP2. If you're working on a new compu Drawing format. You can view 1D and 2D drawings as a 2D drawing, you can make editing changes on drawings that use the 1D/2D Drawing format, and you can copy

## **System Requirements For AutoCAD:**

Minimum: OS: Windows XP (32bit) Windows Vista (32bit) Windows 7 (32bit) Windows 8/8.1 (32bit) Windows 8/8.1 (32bit) Windows 10 (32bit) Processor: Intel Pentium 4 @ 1.6 GHz RAM: 1GB Hard Disk Space: 2GB Video Card: 256MB Di

Related links:

<https://belz-elektromagie.de/2022/07/23/autocad-2022-24-1-crack-mac-win-latest-2022/> [https://nayra-tours.com/wp-content/uploads/2022/07/AutoCAD\\_Crack\\_Download\\_For\\_PC.pdf](https://nayra-tours.com/wp-content/uploads/2022/07/AutoCAD_Crack_Download_For_PC.pdf) <https://www.digitalpub.ma/advert/autocad-download-3264bit-latest-2022-2/> <https://magic-lamps.com/2022/07/23/autocad-21-0-patch-with-serial-key/> <https://youngindialeadership.com/en/autocad-with-serial-key-free-download-mac-win/> <http://fricknoldguys.com/autocad-crack-activation-code-free-for-pc-latest/> [https://kjvreadersbible.com/wp-content/uploads/2022/07/AutoCAD\\_\\_Crack\\_\\_For\\_Windows.pdf](https://kjvreadersbible.com/wp-content/uploads/2022/07/AutoCAD__Crack__For_Windows.pdf) <https://streamers.worldmoneybusiness.com/advert/autocad-2021-24-0-crack-free-x64/> <http://www.bankerogkontanter.no/wp-content/uploads/2022/07/AutoCAD-23.pdf> <https://lanave.es/wp-content/uploads/2022/07/AutoCAD-20.pdf> [https://pigeonrings.com/wp-content/uploads/2022/07/AutoCAD\\_Crack\\_Keygen\\_Full\\_Version.pdf](https://pigeonrings.com/wp-content/uploads/2022/07/AutoCAD_Crack_Keygen_Full_Version.pdf) <https://fitenvitaalfriesland.nl/autocad-crack-free-download-for-windows-updated-2022-2/> <https://fiverryourparty.wpcomstaging.com/wp-content/uploads/2022/07/ginndrum.pdf> <http://dmmc-usa.com/?p=15611> <https://nelsonescobar.site/autocad-20-1-crack-download-pc-windows/> <https://win-win-plan.com/wp-content/uploads/2022/07/AutoCAD-5.pdf> <https://thoitranghalo.com/2022/07/23/autocad-22-0-download-3264bit/> <http://www.ganfornina-batiment.com/2022/07/23/autocad-crack-free-download-2022/> <https://skillz4hire.com/wp-content/uploads/2022/07/pilkarm.pdf> <https://superstitionsar.org/autocad-serial-key-final-2022/>